## **Centurion Setup Activation Key Download [Mac/Win]**

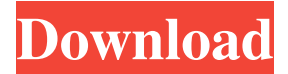

#### **Centurion Setup Crack Free [32|64bit]**

Program that allows you to create a setup package in less than 10 minutes without programming knowledge and offers an alternative to the executable creator. Create an installer for your apps without using any third-party tools. GUI that looks clean and intuitive. NOTE: This review is based on the free version and does not reflect any physical damages caused to the product.Q: Why do I get a 415 error with an ajax call I'm trying to use an ajax call to retrieve a lite object from a php file. I'm getting a 415 error. If I remove the # of the link that is located inside of an object it shows a correct "200 OK". For an example to my js file: var obj = { username: "ftpuser", password: "MyPassword", secure: true } \$.ajax({ url: "fupgrade.php" ,type: "POST" ,data: obj ,success: function(data){ alert(data); } }); Does anyone know whats wrong? Edit: var obj  $=$  {"username":"test@t.com","password":"test0222"}; \$.ajax({ url: "fupgrade.php" ,type: "POST" ,data: obj ,success: function(data){ alert(data); } }); Output: > Status Code: 200 > Headers {Cache-Control: no-cache, Content-Length: 7556, Content-Type: text/html, Date: Tue, 08 Aug 2012 16:07:26 GMT, ETag: "4bd0f-/I7rbAQYZtRmjVuG5-E2JXYQgqEdUDh0xiyTtB/nCQE" } > Message: OK > Request {method: "POST", url: "", data: "{"username":"test@t.com","password":"test0222"

### **Centurion Setup Crack+ With License Code**

Version: CPU and memory usage: Response time: Interface: EULA upload and file associations: Uninstall: Exceptions in Firewall: Exclusions in installer: How to Download Centurion Setup Crack For Windows: 1. Browse to the download site above. Click on the Download button to start the download. 2. Once downloaded, right-click to choose the option to Save as or Save link as. Save it to your desktop. Note: Some users may experience slow download speeds with this particular mirror of the web, so you may want to use another mirror. In such a case, you can choose any other mirror listed on the list below. Navigate to "Downloads" folder and run the installer to activate it. What's New: Version 4.2.6 (December 2019) This is a very minor update for Centurion Setup Download With Full Crack. The changes that come along with this update are: Fixed: An issue with Steam updates during the installation. Fixed: An issue with Steam updates during the installation. Fixed: An issue with Steam updates during the installation. Installation: 1. Load all the files and folders (except the setup.exe file) to the desktop or another location of your choice. 2. Close any open programs or apps running in the background. 3. Right-click the setup.exe file and choose to start the installation manually. 4. Click Next and follow the instructions. 5. Choose the location to store the user settings. 6. Choose the location to store

the user settings. 7. Click Finish. No additional unneeded data will be installed. You will need to remove them manually in the future, if you choose to remove any of your apps. How to Remove Centurion Setup: 1. Load all the files and folders (except the setup.exe file) to the desktop or another location of your choice. 2. Close any open programs or apps running in the background. 3. Right-click the setup.exe file and choose to delete it. 4. Go to the desktop and locate the setup file. Delete it. 5. Exit the installation process and close it. No additional unneeded data will be removed. You will need to remove them manually in the 09e8f5149f

## **Centurion Setup**

A very easy to use tool for Windows application owners, which makes a hassle of setup and deployment process a thing of the past. Which means that you will be able to design your own installer within minutes. Note: Except as permitted under the EULA terms governing the use of Intellectual Property Rights information, you are not permitted to use any copyright material or materials where any of these persons or companies are involved. A very easy to use tool for Windows application owners, which makes a hassle of setup and deployment process a thing of the past. Which means that you will be able to design your own installer within minutes. Note: Except as permitted under the EULA terms governing the use of Intellectual Property Rights information, you are not permitted to use any copyright material or materials where any of these persons or companies are involved.Rutgers University School of Pharmacy The School of Pharmacy at Rutgers University is one of the world's most distinguished schools of pharmacy. Since our founding in 1886, we have made an impact in our communities and the world with academic research in drug delivery systems, drug delivery sciences, drug metabolism, neuroscience, pharmacological sciences, health policy, pharmaceutical economics and marketing, epidemiology and biostatistics, and much more. Our unique graduate level programs, distinguished faculty, and exceptionally innovative research opportunities provide a unique opportunity for outstanding scholars to develop the tools and skills they need to advance within academia and the pharmaceutical industry. Internationally recognized for our research, our graduate and post-graduate programs have enabled more than 90% of our graduates to find employment within two years of completion of their graduate studies, and many of our graduates work with top pharmaceutical companies. Professor Joan W. Aasebo, PhD, has been appointed Associate Dean and Director of Graduate Studies for the School of Pharmacy. Aasebo's appointment became effective on July 1, 2017. Aasebo comes to the School of Pharmacy from the Indiana University School of Medicine, Indianapolis, Indiana. Aasebo has held leadership roles within the School of Pharmacy at Rutgers University for over a decade. She is currently Associate Provost for Graduate Education and Research and Senior Associate Vice President at the University. She is also an elected member of the Board of Governors of the Pharmaceutical Research and Manufacturers of America (PhRMA). Aasebo has served as: the Director of the Professional Development Office, Director of the Pharmacy and Pharmaceutical Sciences for the University Center, and

### **What's New in the?**

Separate GUI from the files as much as possible 3 different options: Automatically handle EULA, manually writing one, and upload a text file How to install and use Centurion Setup: Download the file from the link we have provided Unzip it Run the setup.exe file from the directory in which you have saved it To solve this problem, in a flash memory device, backup data is stored in a backup area, external to the normal data area, as well as in a nonvolatile rewritable medium. To facilitate this backup operation, sectors are interleaved in a manner dependent upon the order in which data is written to the flash memory. Typically, the interleave pattern is a regular repeating pattern. Sector interleaving can be time consuming. For a sector, data is written in a fixed sequence. The first write is given a starting address. Subsequent writes are given addresses with no reference to previous writes. It is often required to write data in a specific order, e.g., from address to address, from sector to sector, or from sector to sector to sector. Therefore, if data from two different sectors are to be written, the current format does not account for this situation. Often, the flash memory controller performs the interleaving of sectors prior to writing the sectors into the flash memory device. In an arrangement in which the controller also writes the data to the flash memory device, it is not desirable that the interleave operation takes too long. For example, in a card type device, the operation of writing to the flash memory is required to be very quick to facilitate the prompt insertion and removal of the flash memory device from the card, or insertion of a flash memory device into a card

reader. Additionally, time to write, as well as to write data to different flash memory sections such as different blocks of a flash memory device, are both required to be quick and efficient. As such, the time required to perform the interleaving operation can be a potential bottleneck in the overall time required to write data to a flash memory device. As a further complication, in the case of a multi-level flash memory device, data is typically written in units of pages, and not of sectors. In this configuration, each page is divided into n sub-pages and is associated with one of m states. To write data associated with a page, the data is written in units of the sub-pages and after an erase operation is

# **System Requirements For Centurion Setup:**

Supported systems: - Intel Core 2 Duo or later - 1 GB or more RAM - DirectX 9-compatible video card - Dual core processors Minimum configuration: - 1GB GPU RAM - 512 MB RAM Detailed System Requirements: Please note that many specifications

[https://hissme.com/upload/files/2022/06/feE758vgO5ra8mvHBF2h\\_08\\_187f14627bd27822579d0f68f052ec96\\_file.pdf](https://hissme.com/upload/files/2022/06/feE758vgO5ra8mvHBF2h_08_187f14627bd27822579d0f68f052ec96_file.pdf) https://1orijin.com/upload/files/2022/06/ST4A7xyO9LHy9u32OKwL\_08\_3e0be456045cf0d14615c388a19cabe1\_file.pdf <http://wendypthatsme.com/?p=1756> [https://fessoo.com/upload/files/2022/06/16LfFWPO2kO2tCfBlknl\\_08\\_187f14627bd27822579d0f68f052ec96\\_file.pdf](https://fessoo.com/upload/files/2022/06/16LfFWPO2kO2tCfBlknl_08_187f14627bd27822579d0f68f052ec96_file.pdf) <https://bnbeasy.it/?p=6361> <https://jasaborsumurjakarta.com/?p=3979> <http://tejarahworld.com/?p=8783> <http://eventaka.com/?p=3487> [http://chatroom.thabigscreen.com:82/upload/files/2022/06/ZeTLOfgVkZ8hyPWRhNkW\\_08\\_3e0be456045cf0d14615c388a19cabe1\\_file.pdf](http://chatroom.thabigscreen.com:82/upload/files/2022/06/ZeTLOfgVkZ8hyPWRhNkW_08_3e0be456045cf0d14615c388a19cabe1_file.pdf) <https://rednails.store/artisan-plugin-for-sketchup-crack-for-pc/> [https://facenock.com/upload/files/2022/06/z4DvLKWC3E73gZuVRrHv\\_08\\_187f14627bd27822579d0f68f052ec96\\_file.pdf](https://facenock.com/upload/files/2022/06/z4DvLKWC3E73gZuVRrHv_08_187f14627bd27822579d0f68f052ec96_file.pdf) <http://escortguate.com/fast-font-set-crack-license-keygen-download/> <https://lynonline.com/2022/06/08/word-to-image-converter-full-version/> <https://tazzakhabar.com/2022/06/super-charger-crack-free-download-for-windows/> <https://iapitb.org/2022/06/08/dotnetremotingpluslib-crack/> <http://freemall.jp/capturino-2-5-10-crack-with-license-key-win-mac.html> <https://aqaratalpha.com/autoconnecttoteratermwithemr-crack-license-code-keygen-free/> <https://www.repaintitalia.it/chewtune-6-0-1-crack-with-license-code-free-download-2022-latest/> [https://social1776.com/upload/files/2022/06/ikDSnQBLEWTiGlPu52s2\\_08\\_187f14627bd27822579d0f68f052ec96\\_file.pdf](https://social1776.com/upload/files/2022/06/ikDSnQBLEWTiGlPu52s2_08_187f14627bd27822579d0f68f052ec96_file.pdf) <http://pixology.in/portable-winhosts-2022/>